**Factor@** $\{\Delta, \Delta^2, \rho\mathbf{1} \}, \mathbf{g}_{\alpha, \beta} \Rightarrow \mathbf{G}(\alpha, \beta)$ 

Pensieve header: Implementing \$\rho\_1\$. *pdf* Preliminaries *pdf* This is Rho1.nb of<http://drorbn.net/gro22/ap>. *In[ ]:=* **SetDirectory["C:\\drorbn\\AcademicPensieve\\Talks\\Groningen-220620"];** *In[ ]:= pdf* **Once[<< KnotTheory`; << Rot.m];** pdf Loading KnotTheory` version of February 2, 2020, 10:53:45.2097. Read more at http://katlas.org/wiki/KnotTheory. pdf Loading Rot.m from http://drorbn.net/gro22/ap to compute rotation numbers. *pdf* The Program  $\mathcal{L}_{\textit{in}[\ell^{\circ}]^{z}}$   $\mathsf{R}_{1}[S_{\_}, i_{\_}, j_{\_}]:$   $\mathsf{S}\left(g_{ji}\left(g_{j+1,j}+g_{j,j+1}-g_{ij}\right)-g_{ii}\left(g_{j,j+1}-1\right)-1/2\right);$ *pdf* **ρ[***K*\_**] := Module{Cs, φ, n, A, s, i, j, k, Δ, G, ρ1}, {Cs, φ} = Rot[***K***]; n = Length[Cs]; A = IdentityMatrix[2 n + 1];** Cases  $\Big[\textsf{Cs}, \ \{s_-, \ i_-, \ j_-\}:\rightarrow \Big(\textsf{A} \llbracket \{i, \ j\}, \ \{i+1, \ j+1\}\rrbracket\ +\equiv \Big(\begin{matrix} -\textsf{T}^{\textsf{S}} & \textsf{T}^{\textsf{S}} - \textsf{1} \\ \textsf{\textbf{0}} & -\textsf{1} \end{matrix}\Big) \Big] \Big\};$ **Δ = T(-Total[φ]-Total[Cs〚All,1〛])/<sup>2</sup> Det[A]; G = Inverse[A];**  $\rho\mathbb{1} = \sum_{\mathsf{k}=\mathbf{1}}^{\mathsf{n}} \mathsf{R}_{\mathbf{1}} \circledast \mathsf{Cs}[\![\mathsf{k}]\!] - \sum_{\mathsf{k}=\mathbf{1}}^{\mathsf{2n}} \varphi[\![\mathsf{k}]\!] \cdot (\mathsf{g}_{\mathsf{k}\mathsf{k}} - \mathsf{1} / 2) ;$ 

## The First Few Knots

*pdf*

*pdf*

## *In[ ]:=* **Table[K ρ[K], {K, AllKnots[{3, 6}]}]**

KnotTheory: Loading precomputed data in PD4Knots`.

*pdf*

pdf

$$
\text{Out}[\text{=}\text{]}=\left\{\text{Knot}\left[3,1\right]\rightarrow\left\{\frac{1-T+T^{2}}{T},\frac{(-1+T)^{2}\left(1+T^{2}\right)}{T^{2}}\right\},\text{Knot}\left[4,1\right]\rightarrow\left\{-\frac{1-3T+T^{2}}{T},0\right\},\right.\\\text{Knot}\left[5,1\right]\rightarrow\left\{\frac{1-T+T^{2}-T^{3}+T^{4}}{T^{2}},\frac{(-1+T)^{2}\left(1+T^{2}\right)\left(2+T^{2}+2T^{4}\right)}{T^{4}}\right\},\\\text{Knot}\left[5,2\right]\rightarrow\left\{\frac{2-3T+2T^{2}}{T},\frac{(-1+T)^{2}\left(5-4T+5T^{2}\right)}{T^{2}}\right\},\\\text{Knot}\left[6,1\right]\rightarrow\left\{-\frac{(-2+T)^{-1}\left(-1+2T\right)}{T},\frac{(-1+T)^{2}\left(1-4T+T^{2}\right)}{T^{2}}\right\},\\\text{Knot}\left[6,2\right]\rightarrow\left\{-\frac{1-3T+3T^{2}-3T^{3}+T^{4}}{T^{2}},\frac{(-1+T)^{2}\left(1-4T+4T^{2}-4T^{3}+4T^{4}-4T^{5}+T^{6}\right)}{T^{4}}\right\},\\\text{Knot}\left[6,3\right]\rightarrow\left\{\frac{1-3T+5T^{2}-3T^{3}+T^{4}}{T^{2}},0\right\}\right\}
$$

*tex*

\def\nbpdfText#1{\vskip -3mm\[\includegraphics[width=0.4\linewidth]{#1}\quad p=1-T^s \]}

*pdf*

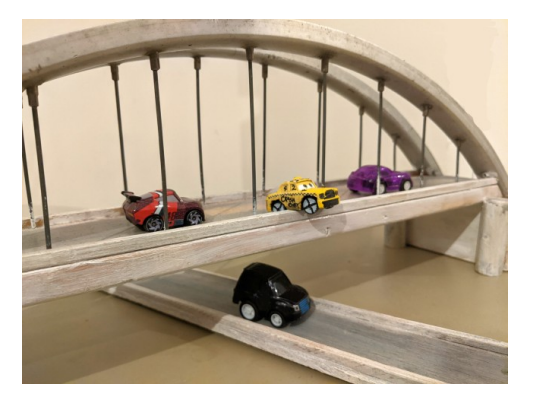

*tex*

*tex*

\def\nbpdfText#1{\vskip 1mm\par\noindent\includegraphics{#1}}

```
\needspace{2in}
```
## *pdf*

*tex*

## Fast!

\[ \resizebox{\linewidth}{!}{\import{../Waco-2203/}{GST48-Marked.pdf\_t}} \]

$$
\begin{bmatrix}\n\frac{\rho df}{\rho_1/\rho_1} = & \text{Timing}\n\varphi_D\left[\text{EPD}\left[X_{14,1}, \overline{X}_{2,29}, X_{3,40}, X_{43,4}, \overline{X}_{26,5}, X_{6,95}, X_{96,7}, X_{13,8}, \overline{X}_{9,28}, X_{10,41}, X_{42,11}, \overline{X}_{27,12}, \\
X_{30,15}, \overline{X}_{16,61}, \overline{X}_{17,72}, \overline{X}_{18,83}, X_{19,34}, \overline{X}_{89,20}, \overline{X}_{21,92}, \overline{X}_{79,22}, \overline{X}_{68,23}, \overline{X}_{57,24}, \overline{X}_{25,56}, X_{62,31}, \\
X_{73,32}, X_{84,33}, \overline{X}_{50,35}, X_{36,81}, X_{37,70}, X_{38,59}, \overline{X}_{39,54}, X_{44,55}, X_{58,45}, X_{69,46}, X_{80,47}, X_{48,91}, \\
X_{90,49}, X_{51,82}, X_{52,71}, X_{53,60}, \overline{X}_{63,74}, \overline{X}_{64,85}, \overline{X}_{76,65}, \overline{X}_{87,66}, \overline{X}_{67,94}, \overline{X}_{75,86}, \overline{X}_{88,77}, \overline{X}_{78,93}\right]\n\end{bmatrix}
$$
\n
$$
\begin{bmatrix}\n\frac{1}{7^{16}} & (-1+T)^2 & (5-18T+33T^2-32T^3+2T^4-15^4+2T^5-62T^6-8T^7+166T^8-242T^9+108T^{10}+17^5+166T^8-242T^9+108T^{10}+17^5+166T^2-27^2+148T^{13}-11T^{14}-36T^{15}-11T^{16}+148T^{17}-226T^{18}+132T^{19}+108T^{20}-242T^{21}+166T^{22}-8T^{2
$$

```
In[ ]:= 2977 - {2882, 2785}
```
*Out[]=* {95, 192}

*tex*

So the pair \$(\Delta,\rho\_1)\$ attains 2,882 distinct values on the 2,977 prime knots with up to 12 crossings (a deficit of 95), whereas the pair (HOMFLYPT, Khovanov Homology) attains only 2,785 distinct values on the same knots (a deficit of 192).

*tex*

*pdf*

\def\nbpdfText#1{\vskip 1mm\par\noindent\includegraphics[width=\linewidth]{#1}}

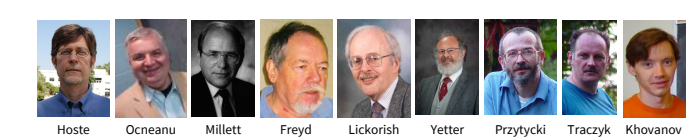

*tex*

\def\nbpdfText#1{\vskip 1mm\par\noindent\includegraphics{#1}}

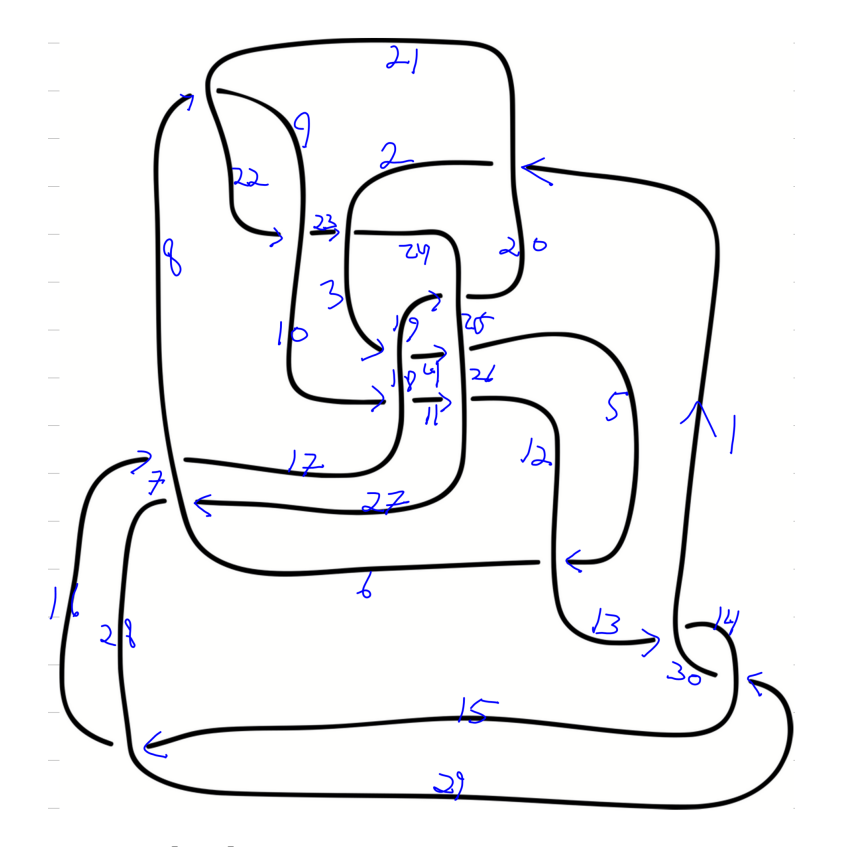

*In[ ]:=* **Timing@ρEPDX20,1, X18,3, X25,4, X12,5, X21,8,**  $\overline{X}_{17,10}$ ,  $X_{26,11}$ ,  $\overline{X}_{30,13}$ ,  $\overline{X}_{28,15}$ ,  $\overline{X}_{7,16}$ ,  $X_{24,19}$ ,  $X_{9,22}$ ,  $X_{2,23}$ ,  $X_{6,27}$ ,  $\overline{X}_{14,29}$ ] *Out[]=* {1.28125, {1, 0}}

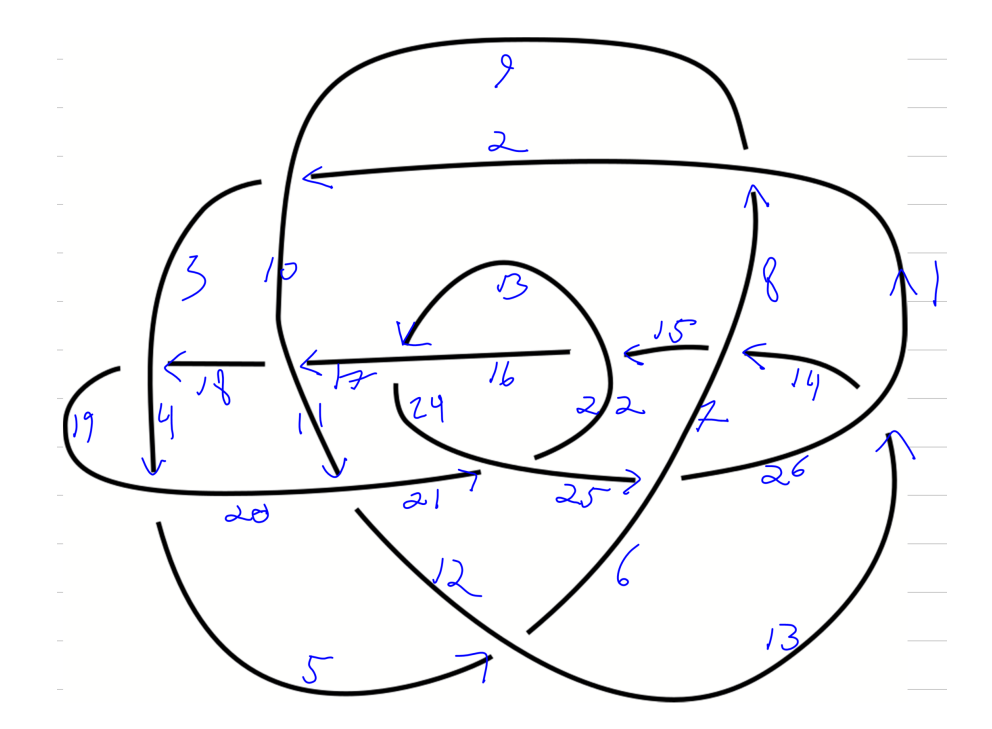

 $\mathbb{Z}_{[n]} = \text{Timing@}\rho\left[\text{EPD}\left[\overline{X}_{9,2}, \overline{X}_{19,4}, X_{12,5}, \overline{X}_{1,8}, \overline{X}_{20,11}, X_{26,13}, X_{7,14}, X_{22,15}, \overline{X}_{10,17}, \overline{X}_{3,18}, X_{24,21}, X_{16,23}, \overline{X}_{6,25}\right]\right]$ *Out[]=* {0.796875, {1, 0}}

```
In[ ]:= K = PD[X[4, 2, 5, 1], X[2, 6, 3, 5], X[6, 4, 7, 3]];
```

```
In[ ]:= {Cs, r} = List @@ RVK[K]
```
Set: Lists {Cs, r} and {PD[X[4, 2, 5, 1], X[2, 6, 3, 5], X[6, 4, 7, 3]]} are not the same shape.

```
Out[]= {PD[X[4, 2, 5, 1], X[2, 6, 3, 5], X[6, 4, 7, 3]]}
```

```
In[ ]:= n = Length[Cs]
```
*Out[]=* 0

```
In[ ]:= A = IdentityMatrix[2 n + 1]
```
*Out[]=* {{1}}

```
ln[\frac{1}{2}] = Do[\{s, i, j\} = c; A[[\{i, j\}, \{i+1, j+1\}]] = \begin{pmatrix} -T^s & T^s - 1 \\ 0 & -1 \end{pmatrix}, \{c, Cs\}]
```
Do: Iterator {c, Cs} does not have appropriate bounds.

*Out[* $e$ ]= **Do**  $[$  {**s**, **i**, **j**} = **c**; **A**  $[$ { $i$ , **j**}, { $i + 1$ ,  $j + 1$ } $] = \{$   $\{-T^s, T^{s} - 1\}$ , { $\theta, -1\}$ }, {**c**, **Cs**} $]$ 

```
In[ ]:= A // MatrixForm
Out[]//MatrixForm=
        (1)In[ ]:= A // MatrixForm // TeXForm
```

```
Out[]//TeXForm=
           \left(
           \begin{array}{c}
            1 \vee\end{array}
           \right)
   Inf \in \mathbb{R} = \mathbb{R} d = \mathbb{T}<sup>(-Total</sup><sub>[</sub>r] -Total<sub>[</sub>First/@Cs])/2 Det [A]
   Out[\epsilon]= \tau^{\frac{1}{2}} (-Total[Cs]-Total[r])
   In[ ]:= G = Inverse[A];
   In[ ]:= G // MatrixForm
Out[]//MatrixForm=
           (1)In[ ]:= G // Simplify // MatrixForm
Out[]//MatrixForm=
           (1)
```

```
In[ ]:= G // Simplify // MatrixForm // TeXForm
Out[]//TeXForm=
       \left(
       \begin{array}{c}
        1 \vee\end{array}
       \right)
```